Frontpage2000

- 13 ISBN 9787113037666
- 10 ISBN 7113037666

出版时间:2000-06

作者:吴明哲,黄世阳,曹祖圣,吴世忠等

页数:361

版权说明:本站所提供下载的PDF图书仅提供预览和简介以及在线试读,请支持正版图书。

#### www.tushu111.com

FrontPage<br>"Theme Designer"

 $\alpha$ , and  $\alpha$  , and  $\alpha$  are proposed to the  $\alpha$ mage Composer"<br>FRONT METAL CSS

 $1$ 1-1万维网(WWW)的风行 WWW **WWW** WWW 1-2FrontPage2000  $1-3$ 

 $1 - 4$ 

HTML

FrontPage Web

 $2<sub>2</sub>$  $2 - 1$ 

 $2-3$ 

 $2-4$ 

3表格的制作  $3-1$ 

 $3-2$ 

 $3-3$ 

 $3-4$ 

 $3-5$ 

 $3-6$ 

 $3-7$ 

3-8表格实作

 $\overline{4}$  $4-1$  $4-2$ 

 $4-3$  $4-4$  $4-5$  $4-6$  $-4.7$  $4-8$ 

4-9

 $4-10$ 

 $4-11$ 

 $4-12$ 

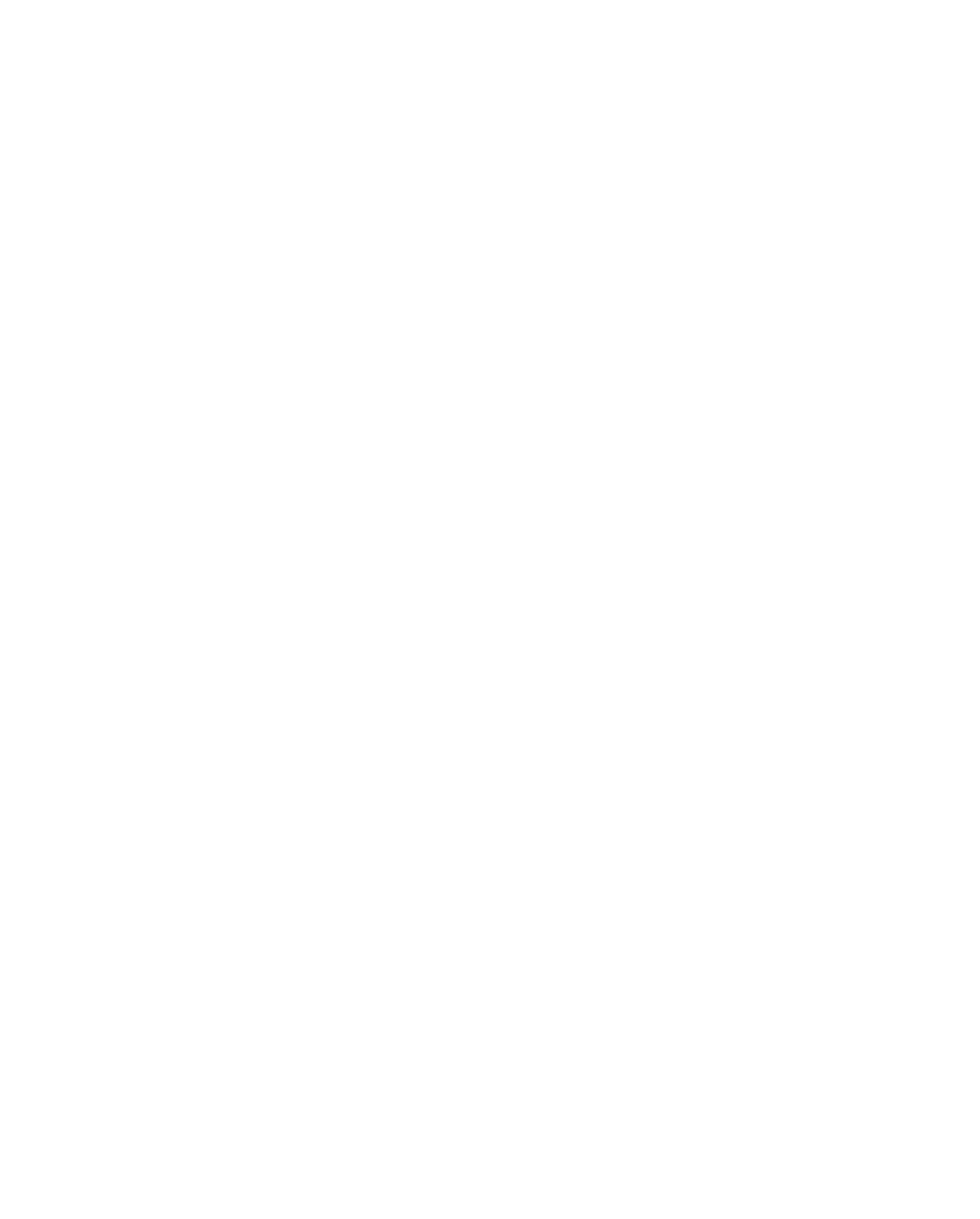

 $7-4$  $7-5$ 7-6  $7-7$  $7-8$ 8 8-1 FrontPage Server Extensions FrontPage Server Extensions 8-2 8-3  $84$ 8-5 9框架  $9-1$ 9-2

9-3

 $9-4$ 

10多姿多彩的特效

 $10-1$ 

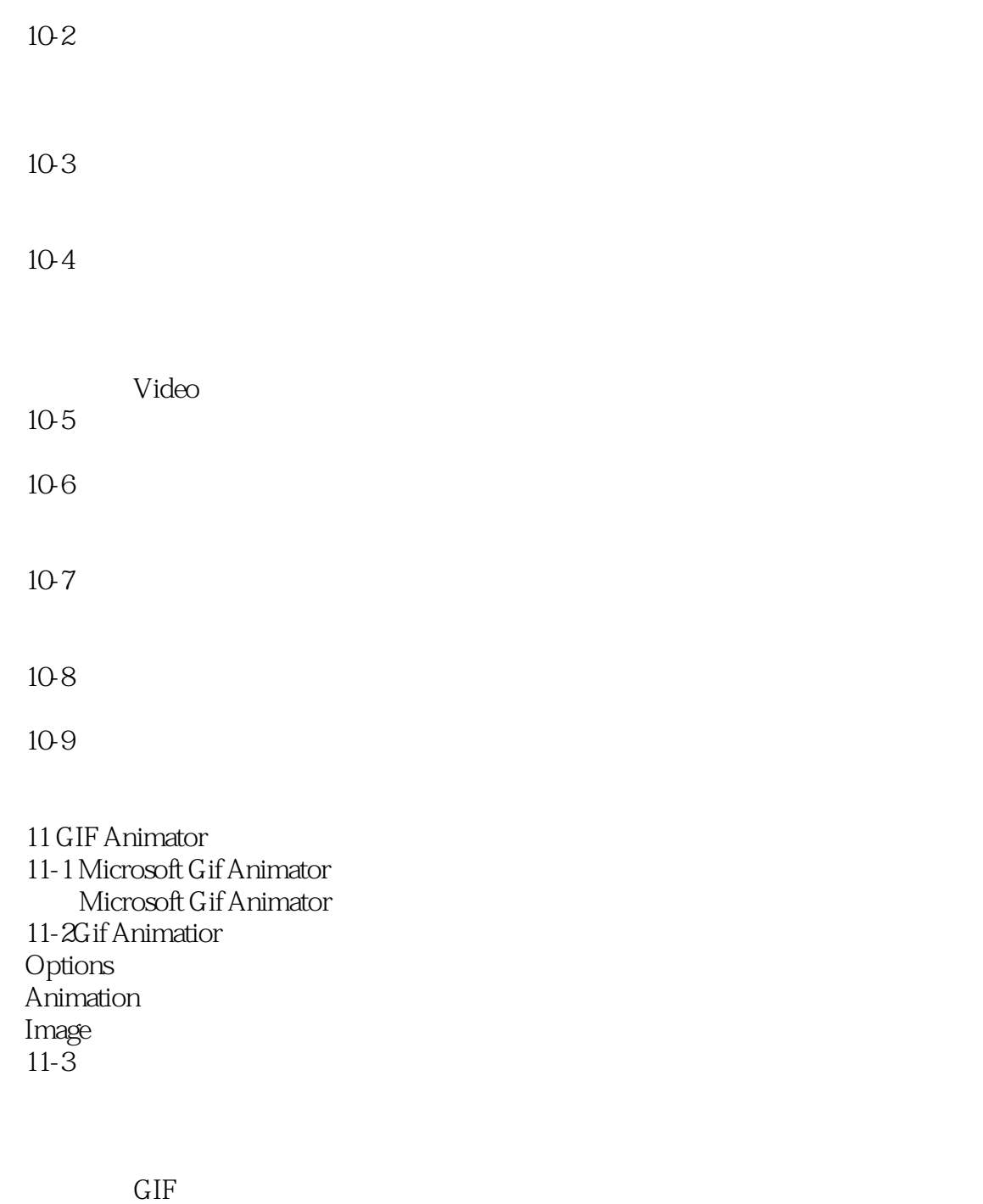

12 Image Composer 12-1 Image Composer Imape Composer  $12-2$ 

 $12-3$ 

 $12-4$ 

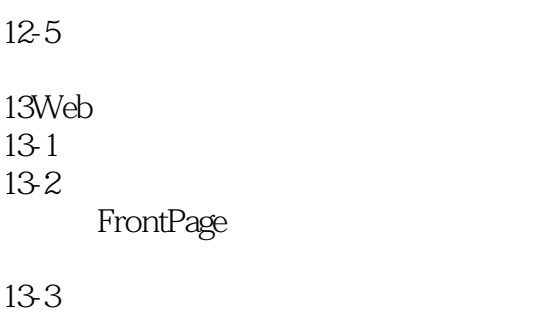

 $13-4$ 

13-5

本站所提供下载的PDF图书仅提供预览和简介,请支持正版图书。

:www.tushu111.com